#### Министерство энергетики и жилищно-коммунального хозяйства Тверской области ГБПОУ «Удомельский колледж»

ГБПОУ «Удомельский колледж»

Рассмотрена на заседании педагогического совета ГБПОУ «Удомельский колледж» Протокол № 4 от 31 .08.2023г.

УТВЕРЖДЕНА Приказом директора ГБПОУ «Удомельский колледж» №.109/1 от 31 .08.2023г.

#### **Контрольно-измерительные материалы промежуточной аттестации учебной дисциплины \_\_\_Информатика**

15.01.05 Сварщик(ручной и частично механизированной сварки (наплавки))

КИМ предназначены для контроля и оценки образовательных достижений студентов, осваивающих учебную дисциплину Информатика

КИМ разработаны в соответствии требованиями ОПОП СПО по Специальности 15.01.05 Сварщик(ручной и частично механизированной сварки (наплавки))

Квалификации Сварщик(ручной и частично механизированной сварки (наплавки))

рабочей программы учебной дисциплины.

Учебная дисциплина осваивается в течение двух семестров в объеме 48 часов Сварщик(ручной и частично механизированной сварки (наплавки))

в

КИМ включает контрольные материалы для проведения *контрольной* 

#### *работы*

По результатам изучения учебной дисциплины

Информатика студент должен **:**

**знать**: различные подходы к определению понятия «информация»;

- методы измерения количества информации: вероятностный и алфавитный;
- единицы измерения информации;
- основные информационные процессы;
- представление об автоматических и автоматизированных системах управления;
- программные поисковые сервисы.

#### **уметь:**

- оценивать достоверность информации, сопоставляя различные источники;
- распознавать информационные процессы в различных системах;
- использовать готовые информационные модели, оценивать их соответствие реальному объекту и целям моделирования;
- осуществлять выбор способа представления информации в соответствии с поставленной задачей.

# Тест Вариант №1

#### $N<sub>2</sub>1$ .

Римская система счисления относится к ..... системе счисления.

- 1) двоичной
- 2) позиционной
- 3) непозиционной

#### $N<sub>2</sub>$ .

По умолчанию текстовый редактор MS Word сохраняет файл с расширением:

- $1)$  \*.rtf
- $2) *$ .doc
- $3) * .txt$

#### $N<sub>2</sub>3$

Оператор, который устанавливает цвет фона и изображения.

- 1) SCREEN
- $2)$  COLOR
- $3)$  PSET
- 4) PAINT

## $N<sub>2</sub>4$

Фрагмент текста, заканчивающийся нажатием клавиши Enter, называется...

- 1) символом
- 2) словом
- 3) блоком
- 4) абзацем
- 5) предложением

#### $N<sub>25</sub>$

Назовите первую ЭВМ:

- 1) ЮНИВАК
- 2) Машина Паскаля
- 3) Машина Лейбница
- $4)$  ЭНИАК

#### $N<sub>2</sub>6$

Что такое сканер?

1) это устройство ввода информации

2) это устройство вывода информации непосредственно с бумажного носителя

3) это устройство ввода информации с флеш-накопителя

 $N<sub>0</sub>7$ 

Знаком ∨ в логике обозначается следующая операция:

- 1) инверсия
- 2) импликация
- 3) конъюнкция
- 4) дизъюнкция

## $N<sub>2</sub>8$

Как называется размер шрифта?

- $1)$  кегль
- $2)$  бита
- 3) высота
- 4) кубик

## $N<sub>0</sub>$

База ланных - это ...

1) совокупность информации из какой-нибудь предметной области

2) набор чисел и символов

3) совокупность хранящихся взаимосвязанных данных, организованных по

определенным правилам

## $N<sub>2</sub>10$

Микропроцессор располагается внутри...

- 1) дисковода
- 2) системного блока
- 3) монитора
- 4) модема

# $N<sub>0</sub>11$

Алгоритм называется..., если порядок выполнения шагов изменяется в зависимости от некоторых условий.

- 1) линейным
- 2) разветвляющимся
- 3) Пиклическим

# $N<sub>0</sub>12$

Текстовый редактор - это программа для...

- 1) работы с электронными таблицами
- 2) создания, форматирования, редактирования текстового документа
- 3) работы с большим объемом информации и поиска данных

# $N<sub>2</sub>13$

Для того чтобы на диске можно было хранить информацию должна быть создана физическая и ....... структура диска.

- 1) дидактическая
- 2) магнитная
- 3) концентрическая
- 4) логическая

# $\mathbf{N}$ <sup>0</sup>14

Какая клавиша прерывает показ слайдов презентации программы PowerPoint?

- $1)$  Tab
- $2)$  Del

3) Enter

 $4)$  Esc

 $N<sub>2</sub>15$ 

Наука о формах и способах мышления?

- 1) информатика
- 2) логика
- 3) система счисления
- 4) информация

## $N<sub>2</sub>16$

Алгоритм, записанный на языке, понятном для компьютера - это?

- 1) программа
- 2) команда
- $3)$   $\mu$ ar
- 4) исполнитель

## $N<sub>0</sub>17$

Устройство ввода информации:

- 1) модем
- 2) клавиатура
- 3) монитор
- 4) принтер

## $N<sub>2</sub>18$

Выберите из предложенного списка расширения графических файлов.

- $1)$  \*.doc:
- 2) \*. jpg;
- $3) *$ .exe;

# $N<sub>2</sub>19$

Информация на магнитных дисках представляется в форме:

- 1) файлов
- 2) символов
- 3) битов
- 4) файлов и каталогов

# $N<sub>20</sub>$

Строки в MS Excel нумеруются

- 1) буквами латинского алфавита
- 2) числами и буквами
- 3) целыми числами
- 4) буквами русского алфавита

## $N<sub>21</sub>$

Ярлык - это:

- 1) графическое представление объекта Windows
- 2) название программы или документа
- 3) ссылка на программу или документ
- 4) значок приложения

 $N<sub>22</sub>$ 

...- это знаковая система, в которой числа записываются по определенным правилам с помощью символов некоторого алфавита, называемых цифрами.

- 1) система счисления
- 2) операционная система
- 3) файловая система

#### **№23**

Прикладная программа, предназначенная для создания презентаций:

- 1) MS Paint
- 2) MS Power Point
- 3) MS Word
- 4) MSExcel

#### **№24**

Основной объект бд...

- 1) форма
- 2) запрос
- 3) макрос
- 4) таблица

#### **№25**

При выключение компьютера вся информация стирается...

- 1) на гибком диске
- 2) на жестком диске
- 3) в оперативной памяти
- 4) на CD диске

## Вариант №2

## $N<sub>0</sub>1$

... - это базовый комплекс компьютерных программ, обеспечивающий управление аппаратными средствами компьютера, работу с файловой системой, ввод и вывод данных с помощью периферийных устройств, а также выполнение прикладных программ.

1) файловая система

2) операционная система

3) справочная система

4) служебные программы

## $N<sub>0</sub>2$

Оператор, который устанавливает количество пикселей на экране монитора. 1) SCREEN

- $2) COLOR$
- $3$ ) LINE
- $4)$  CLS

## $N<sub>2</sub>3$

Информация на магнитных дисках записывается:

1) в специальных магнитных окнах

2) по концентрическим дорожкам и секторам

3) по индексным отверстиям

4) по квадратам

#### $\mathbf{N}$ <sup>2</sup>4

Команды редактирования в электронной таблице выполняют функции

1) сохранения файлов, загрузки файлов

- 2) выравнивания данных в ячейках, назначения шрифтов, толщины линий
- 3) перемещения, вставки, удаления, копирования и замены

4) вставки формул

## $N<sub>05</sub>$

Выберите правильное имя файла:

1) LES.BMP

- 2) 1DOCUM.
- 3) LIST.3.EXE

4) INFO\RMATIKA:CPP

## $N_0$

Выберете неверное утверждение:

- 1) с ПК невозможно работать без принтера
- 2) с ПК невозможно работать без клавиатуры
- 3) с ПК невозможно работать без оперативной памяти

4) с ПК невозможно работать без процессора

 $N<sub>2</sub>7$ 

Для защиты от несанкционированного доступа к программам и данным, хранящимся на компьютере, используются

- $1)$  пароли
- 2) анкеты

3) коды

4) ярлыки

#### $N<sub>2</sub>8$

Логическое умножение по другому называется...

- 1) дизъюнкция
- 2) инверсия
- 3) конъюнкция
- 4) импликация

#### $N<sub>2</sub>9$

#### В ЭВМ используется система счисления:

- 1) восьмеричная
- 2) шестнадцатеричная
- 3) лвоичная
- 4) лесятичная

## $N<sub>0</sub>10$

Каких списков не существует в MS Word?

- 1) нумерованных
- 2) многоколлоночных
- 3) маркированных

## $N<sub>2</sub>11$

- В БД столбцы называются:
- 1) полями
- 2) строками
- 3) шаблонами
- 4) ячейками

## $\mathbf{N}$ <sup>0</sup>12

В каком устройстве компьютера производится обработка информации?

- 1) лисплей
- 2) внешняя память
- 3) процессор

## $N<sub>2</sub>13$

Алгоритм называется..., если определенная последовательность шагов повторяется несколько раз в зависимости от заданной величины.

- 1) линейным
- 2) разветвляющимся
- 3) пиклическим

## $\mathbf{N}$ <sup>0</sup>14

Укажите все типы выравнивания текста в программе MS Word:

- 1) по длине, по левому краю, по диагонали
- 2) по левому краю, по правому краю, по центру, по ширине
- 3) по вертикали, по центру, по горизонтали

## $N<sub>2</sub>15$

Диск, на котором находятся файлы операционной системы и с которого производится её загрузка, называется ...

1) системный

2) служебный

3) файловый

## $N<sub>0</sub>16$

Технология, позволяющая одновременно использовать различные способы представления информации: числа, текст, графику, анимацию, видео и звук,

1) мультимедийная

- 2) компьютерная
- 3) информационная

## $N<sub>2</sub>17$

Повествовательное предложение, относительно которого можно сказать истинно оно или ложно - это ...

- 1) высказывание
- 2) силлогизм
- 3) понятие
- 4) логика

## $N<sub>2</sub>18$

Алгоритм называется..., если он содержит N шагов, и все шаги выполняются последовательно друг за другом от начала до конца.

1) линейным

2) разветвляющимся

3) циклическим

## $\mathbf{N}$ <sup>0</sup>19

Компьютер - это...

1) устройство для работы с текстами

- 2) электронное вычислительное устройство для обработки чисел
- 3) устройство для хранения информации любого вида
- 4) многофункциональное электронное устройство для работы с информацией

# $N<sub>20</sub>$

Название файла состоит из...

1) имени и расширения

2) текста и цифр

3) любых символов

## $N<sub>0</sub>21$

Какую функцию выполняют периферийные устройства:

- 1) хранение информации
- 2) обработку информации
- 3) ввод и выдачу информации
- 4) управление работой ЭВМ по заданной программе

# $N<sub>0</sub>22$

Формулы в ячейках электронной таблицы начинаются:

1) с адреса ячейки

2) со знака плюс

3) со знака равно

4) с номера строки

 $N<sub>0</sub>23$ 

Оператор ввода значения переменной с клавиатуры в память компьютера..

- 1) Line
- 2) Print
- 3) Screen
- 4) Input

#### **№24**

Наименьшая единица измерения количества информации?

- 1) Кбайт
- 2) байт
- 3) бит
- 4) Мбайт

#### **№25**

Кто разрабатывал первые программы для первой вычислительной машины 1) Ада Лавлейз

- 2) Блез Паскаль
- 3) Чарльз Беббидж
- 4) Готфрид Лейбниц

#### **Ответы:**

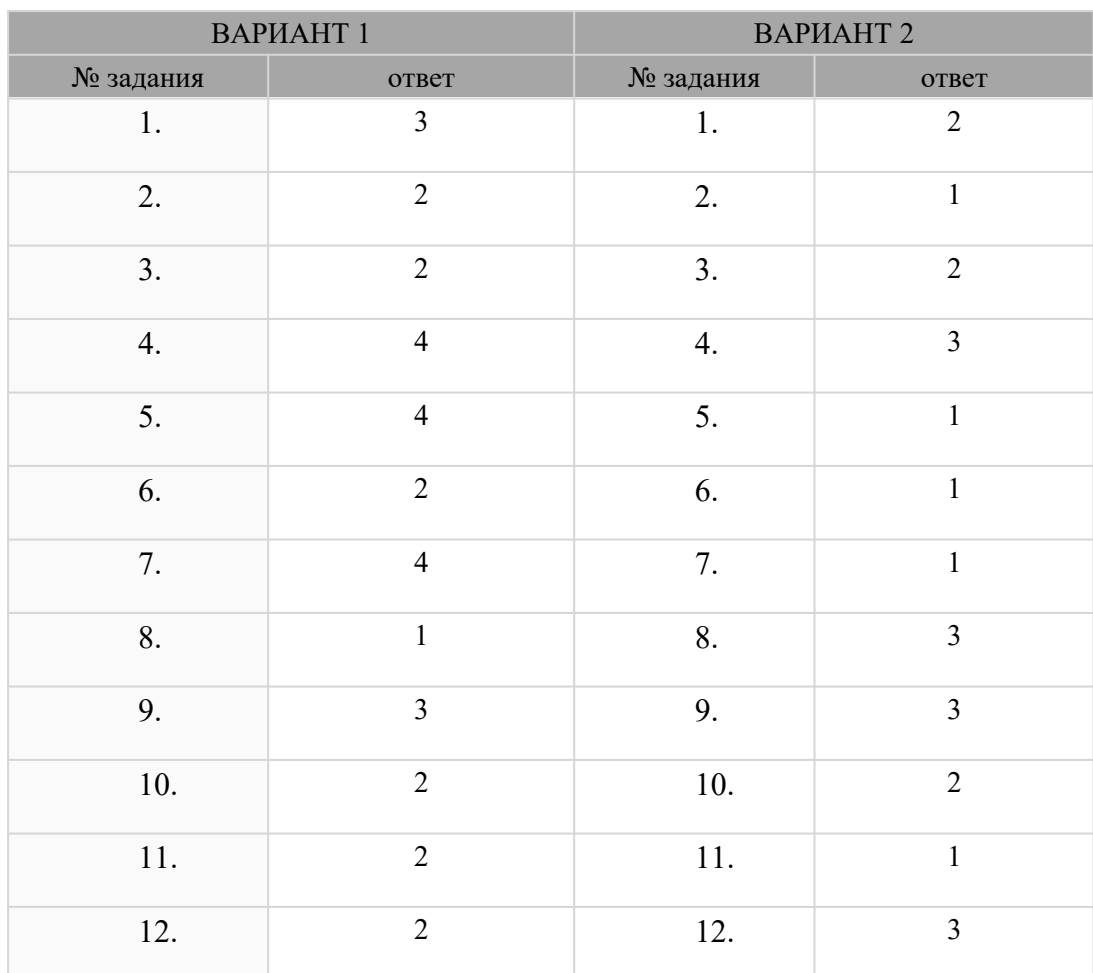

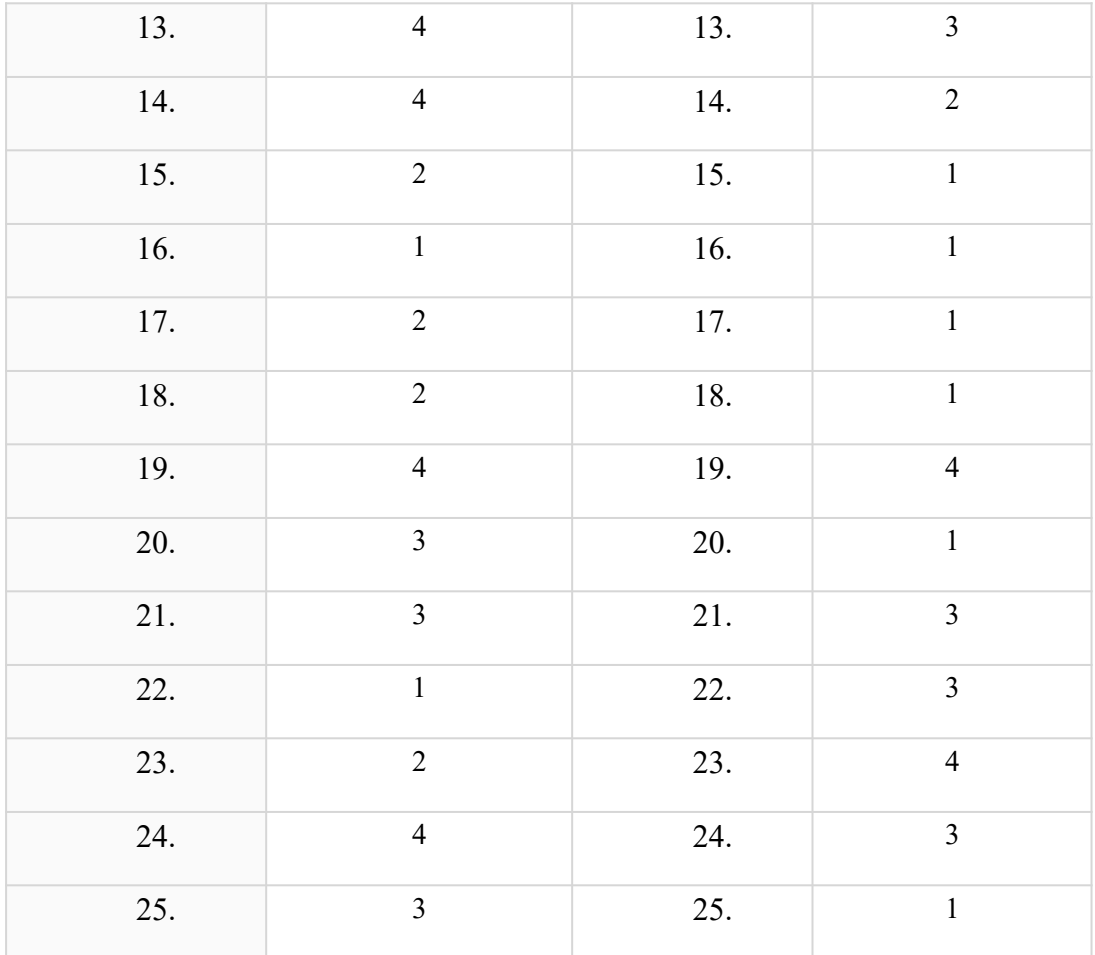

На выполнение контрольной работы отводится 80 минут. 10 минут дается на проверку.

**Рекомендации по подготовке к** контрольной работе. При подготовке к выполнению заданий контрольной работы рекомендуется использовать:

- учебники, имеющие гриф Министерства образования РФ:

1.Информатика 10-11 классы. Компьютерный практикум Босова Л.Л., Академия, 2021 г.

2.Учебник по предмету Информатика для 10-го класса общеобразовательных школ.Махмудзаде Р. и др. Издательский центр «Академия», 2018

3.Основы кибербезопасности. 5-11 класс. Учебно-методическое пособие. - Вангородский С. Н. Академия ИЦ, 2019 г.

4. Информатика 10-11 классы, базовый уровень,Н.В.Макарова,

Москва.Просвещение,2022 г

## **Дополнительные источники:**

Информатика 11 класс А.Г. Гейн, А.А. Гейн Москва.Просвещение,2022 г Информатика 10 класс, А.Г. Гейн, Юнерман И.А Москва.Просвещение,2022 г